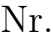

## Controlli Automatici B 30 Giugno 2015 - Esercizi

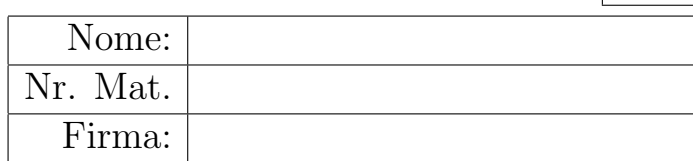

a.1) Sia dato il seguente sistema retroazionato:

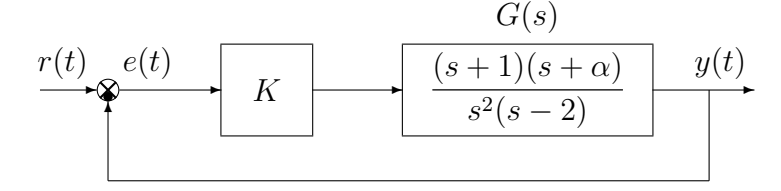

Posto  $\alpha = 3$ , tracciare qualitativamente il luogo delle radici del sistema retroazionato al variare del parametro  $K > 0$ . Determinare esattamente la posizione degli asintoti, le intersezioni  $\omega^*$ con l'asse immaginario e i corrispondenti valori del guadagno K<sup>∗</sup> . Determinare la posizione dei punti di diramazione "solo in modo qualitativo".

Sol. Posto  $\alpha = 3$ , l'equazione caratteristica del sistema retroazionato è:

$$
1 + K_1 G_1(s) = 0 \qquad \leftrightarrow \qquad 1 + K \frac{(s+1)(s+3)}{s^2(s-2)} = 0
$$

dove  $K_1 = K$ . L'andamento qualitativo del luogo delle radici del sistema  $G_1(s)$  per  $K = K_1 > 0$  $\acute{\text{e}}$  mostrato in Fig. 1.

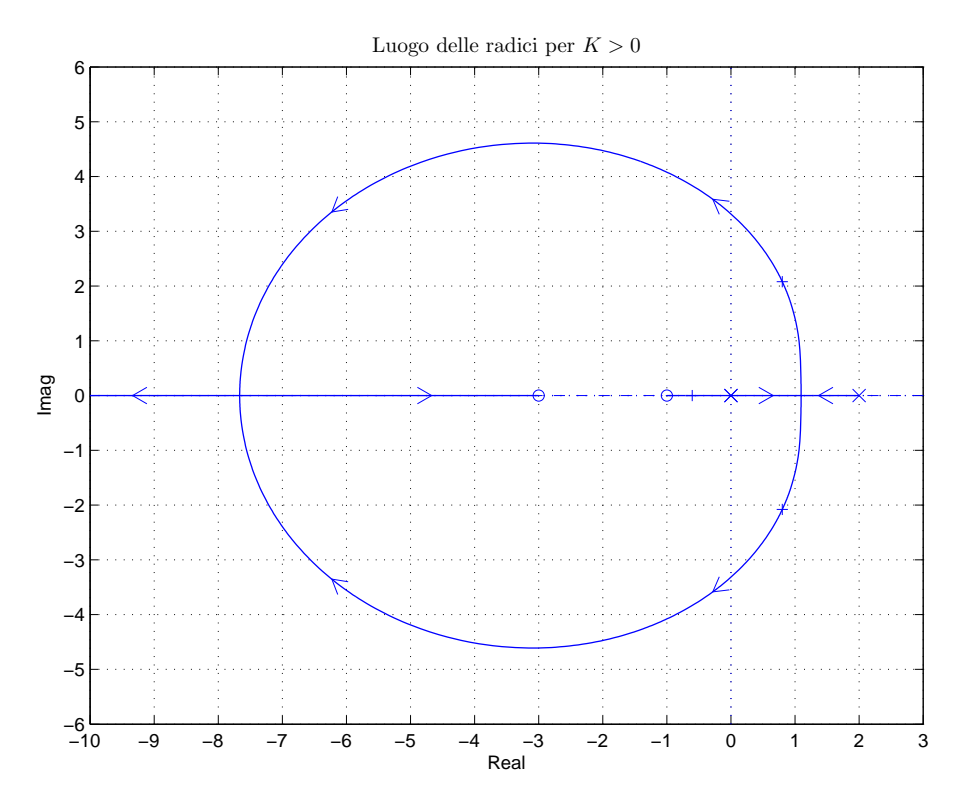

Figura 1: Luogo delle radici del sistema  $G_1(s)$  per  $K = K_1 > 0$ 

Il luogo delle radici ha un solo asintoto che coincide con il semiasse reale negativo. L'intersezione con l'asse immaginario si calcola applicando il criterio di Routh alla seguente equazione caratteristica:

$$
1 + K \frac{(s+1)(s+3)}{s^2(s-2)} = 0 \quad \rightarrow \quad s^3 + (K-2)s^2 + 4Ks + 3K = 0
$$

La corrispondente tabella di Routh è la seguente

$$
\begin{array}{c|cc}\n3 & 1 & 4K \\
2 & K-2 & 3K \\
1 & 4K(K-2) - 3K \\
0 & 3K\n\end{array}
$$

Il sistema retroazionato é stabile se

$$
K > 2, \t\t (4K - 11)K > 0, \t\t K > 0.
$$

Il sistema retroazionato é stabile se

$$
K > \frac{11}{4} = 2.75 = K^*
$$

L'intersezione con l'asse immaginario si ha in corrispondenza della pulsazione:

$$
\omega^* = \sqrt{4K^*} = \sqrt{11} = 3.317.
$$

a.2) Posto  $K = 5$ , tracciare qualitativamente il contorno delle radici del sistema retroazionato al variare del parametro  $\alpha > 0$ . Determinare la posizione dei punti di diramazione "solo in modo qualitativo". Calcolare esattamente il centro e la posizione degli asintoti.

Sol. Posto  $K = 5$ , l'equazione caratteristica del sistema retroazionato è la seguente

$$
1 + \frac{5(s+1)(s+\alpha)}{s^2(s-2)} = 0 \qquad \to \qquad s^2(s-2) + 5(s+1)(s+\alpha) = 0
$$

da cui si ricava l'equazione caratteristica  $1 + \alpha G_1(s) = 0$ :

$$
s^{2}(s-2) + 5(s+1)s + 5\alpha(s+1) = 0 \qquad \rightarrow \qquad 1 + \frac{\alpha 5(s+1)}{s(s^{2}+3s+5)} = 0
$$

La funzione  $G_1(s)$  può essere fattorizzata nel modo seguente:

$$
1 + \frac{\alpha \, 5(s+1)}{s[(s+1.5)^2 + 1.66^2]} = 0
$$

Il contorno delle radici al variare del parametro  $\alpha > 0$  è mostrato in Fig. 2.

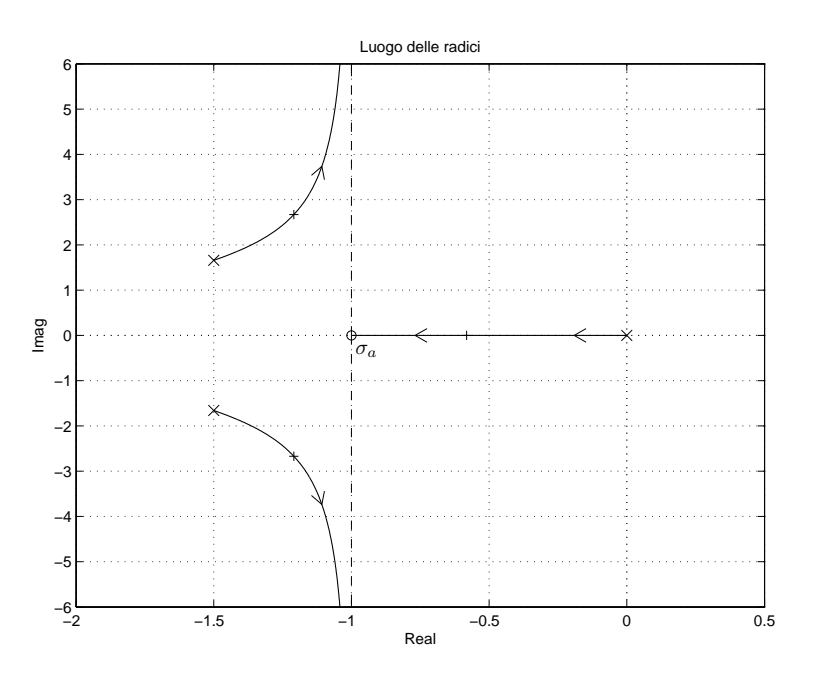

Figura 2: Contorno delle radici del sistema  $G_1(s)$  al variare del parametro  $\alpha > 0$ .

Il contorno delle radici ha due asintoti verticali. La posizione  $\sigma_a$  del centro degli asintoti è:

$$
\sigma_a = \frac{1}{2}(-3 + 1) = -1.
$$

a.3) Sia dato il seguente sistema retroazionato:

$$
\begin{array}{c|c}\n\hline\nr(t) & e(t) \\
\hline\n\end{array}
$$

Tracciare qualitativamente il luogo delle radici del sistema retroazionato al variare del parametro  $K > 0$ . Determinare esattamente la posizione degli asintoti, le intersezioni  $\omega^*$  con l'asse immaginario e i corrispondenti valori del guadagno K<sup>∗</sup> . Tracciare il luogo delle radici tenendo conto che in  $\sigma_1 \simeq -2.7$  e  $\sigma_2 \simeq -5.1$  sono presenti due punti di diramazione.

 $Sol.$  L'equazione caratteristica del sistema retroazionato è:

$$
1 + K \frac{s}{(s+12)(s^2+4)} = 0 \qquad \Leftrightarrow \qquad 1 + K_1 G(s) = 0
$$

dove  $K_1 = K$ . L'andamento qualitativo del luogo delle radici del sistema  $G(s)$  al variare del parametro  $K > 0$  è mostrato in Fig. 3.

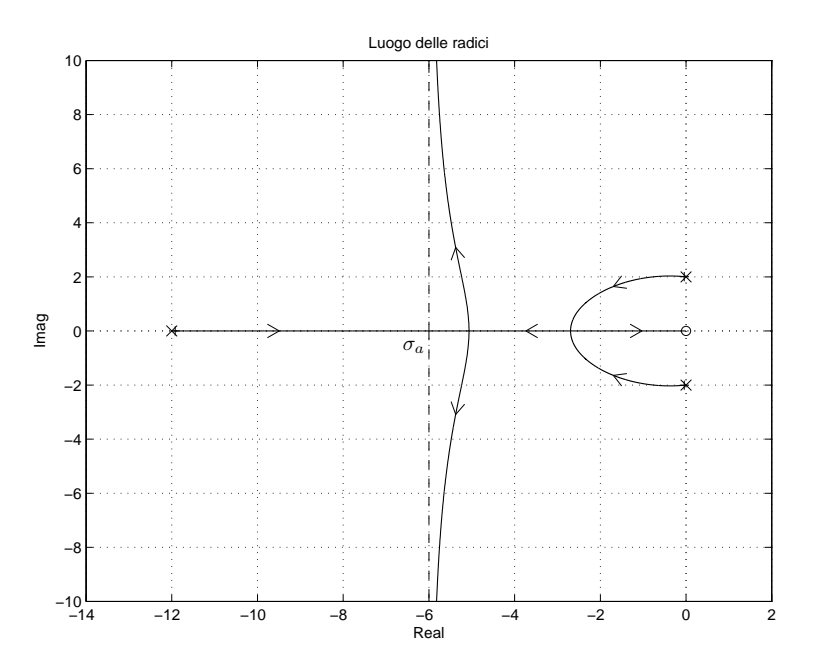

Figura 3: Luogo delle radici del sistema  $G(s)$  al variare del parametro  $K > 0$ .

Dal luogo delle radici risulta chiaro che il sistema retroazionato è stabile per:

 $K > 0$ 

e che le intersezioni con l'asse immaginario si hanno in corrispondenza della pulsazione:

$$
\omega^*=2
$$

Lo stesso risultato può essere ottenuto utilizzando il criterio di Routh:

$$
1 + KG(s) = 0 \qquad \rightarrow \qquad s^3 + 12 s^2 + (K + 4)s + 48 = 0
$$
  
\n
$$
\begin{array}{c|cc}\n3 & 1 & K + 4 \\
2 & 12 & 48 \\
1 & 12(K + 4) - 48 \\
0 & 48\n\end{array}
$$

Dalla riga 1 si ottiene:

$$
12(K+4) - 48 > 0 \qquad \rightarrow \qquad K > 0
$$

La pulsazione  $\omega^*$  si calcola nel seguente modo:

$$
\omega^* = \sqrt{\frac{48}{12}} = \sqrt{4} = 2
$$

Il luogo delle radici ha due asintoti verticali. La posizione  $\sigma_a$  del centro degli asintoti è:

$$
\sigma_a = \frac{1}{2}(-12) = -6.
$$

b) Siano date le seguenti due funzioni di risposta armonica dei sistemi  $G_a(s)$  e  $G_b(s)$ :

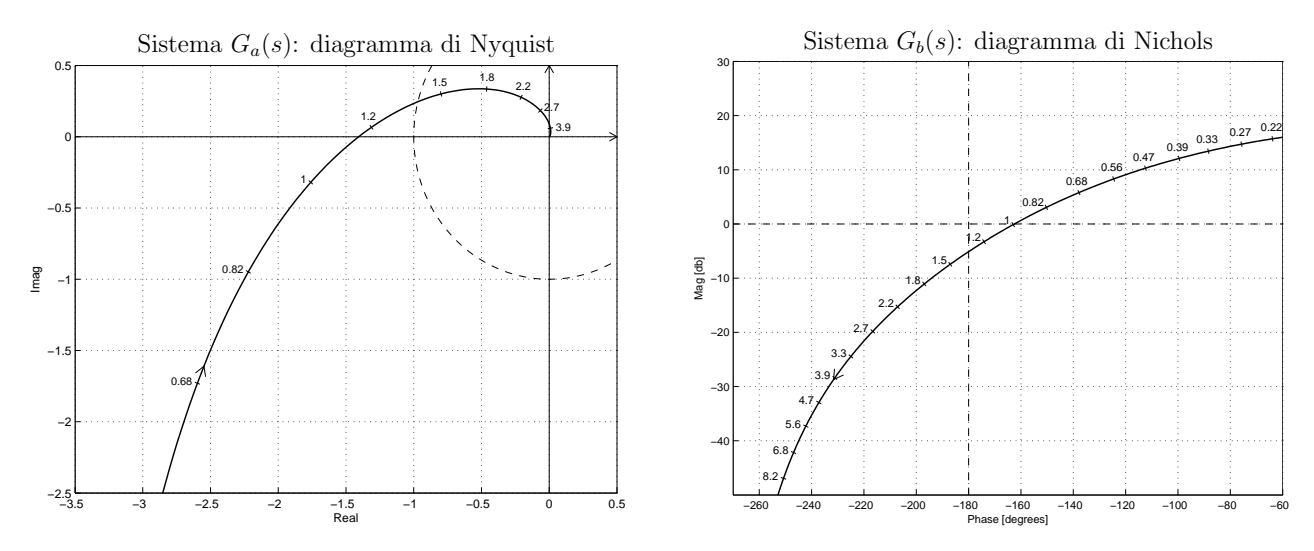

b.1) Per il sistema  $G_a(s)$ , progettare una rete correttrice in grado da garantire al sistema compensato un margine di ampiezza  $M_a = 10$ . Scegliere il valore della pulsazione  $\omega$  che si ritiene più opportuno;

Sol. La specifica sul margine di ampiezza  $M_a = 10$  definisce completamente la posizione del punto  $B = M_B e^{j\varphi_B}$ :  $M_B = 0.1$  e  $\varphi_B = 180^\circ$ . La regione ammissibile è mostrata in grigio in Fig. 4.

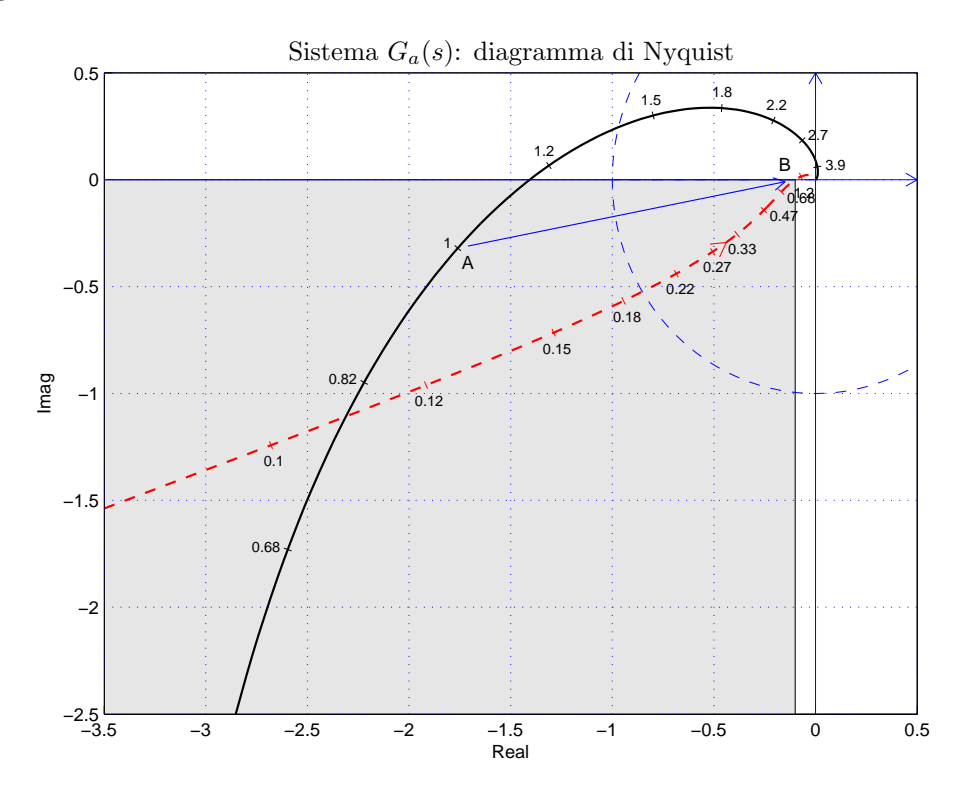

Figura 4: Diagrammi di Nyquist delle funzioni  $G_a(s)$  e  $C_1(s) G_a(s)$ .

Il punto  $A = G_b(j\omega_A)$  scelto per la sintesi della rete correttrice è quello corrispondente alla pulsazione  $\omega_A = 1$ :

$$
M_A = |G(j\omega_A)| = 1.7889,
$$
  $\varphi_A = \arg[G(j\omega_A)] = 190.3^\circ$ 

.

Sostituendo i valori di  $M$ ,  $\varphi$  e  $\omega = \omega_A$  all'interno delle formule di inversione si ottengono i valori dei parametri  $\tau_1 = 5.187$  e  $\tau_2 = 10.44$  della rete correttrice  $C(s)$ :

$$
M = \frac{M_B}{M_A} = 0.0559, \quad \varphi = \varphi_B - \varphi_A = -10.3^{\circ} \quad \rightarrow \quad C_1(s) = \frac{(1+5.187s)}{(1+94.5s)}.
$$

Il diagramma di Nichols delle funzioni  $G_a(s)$  e  $C_1(s)G_a(s)$  sono mostrati in Fig. 4. Sintesi della rete correttrice  $C_1(s)$  con altri valori della pulsazione  $\omega_A$ :

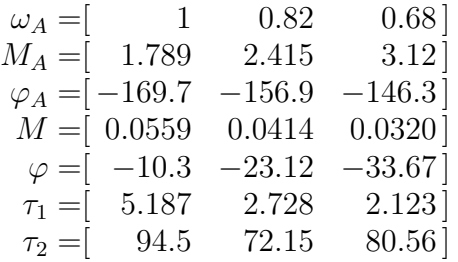

b.2) Per il sistema  $G_b(s)$ , progettare una rete correttrice in modo da garantire al sistema compensato un margine di fase  $M_{\varphi} = 40^{\circ}$  e una larghezza di banda  $\omega_{f0} = 1.8$  per il sistema retroazionato.

Sol. La posizione del punto  $B \geq \text{complete}$  determinata dalla specifica di progetto  $B = M_B e^{j\varphi_B}$ :  $M_B = 1$  e  $\varphi_B = -140^\circ$ . La regione di ammissibilità è mostrata in grigio in Fig. 5. Il punto  $A = G_a(j\omega_A)$  scelto per il progetto è quello corrispondente alla pulsazione

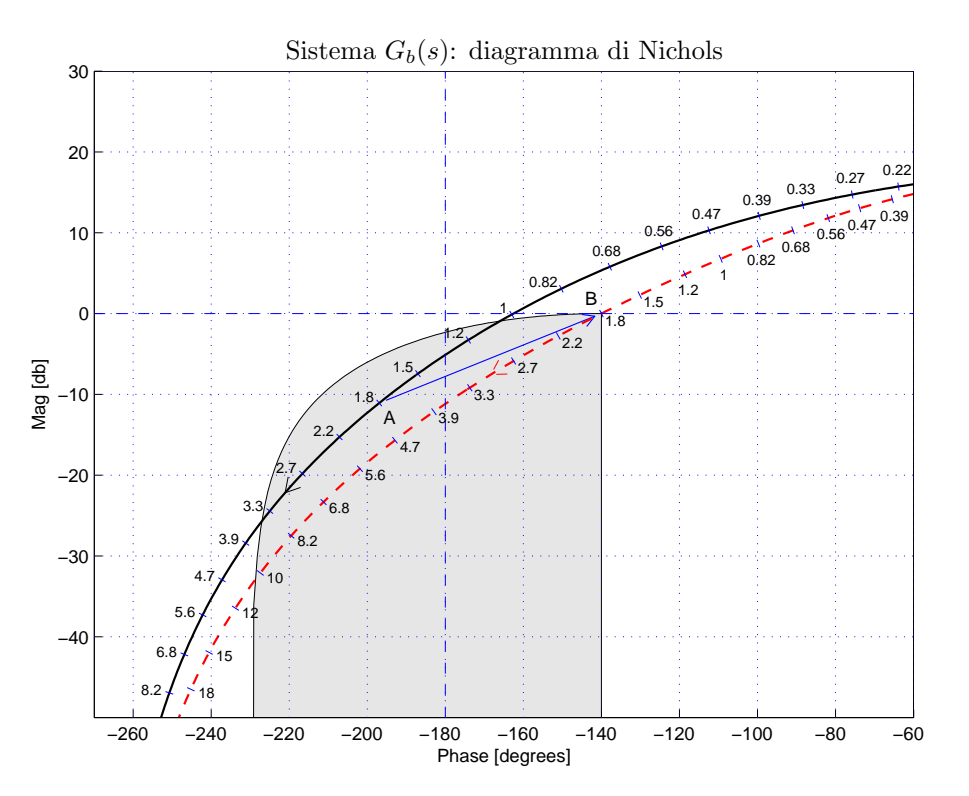

Figura 5: Diagrammi di Nichols delle funzioni  $G_a(s)$  e  $C_2(s) G_a(s)$ .

 $\omega_A = 1.8$ :

$$
M_A = |G(j\omega_A)| = 0.2798,
$$
  $\varphi_A = \arg[G(j\omega_A)] = -196.9^\circ.$ 

Sostituendo i valori di  $M$ ,  $\varphi$  e  $\omega$  all'interno delle formule di inversione si ottengono i valori dei parametri  $\tau_1 = 2.007$  e  $\tau_2 = 0.1762$  della rete correttrice  $C_2(s)$ :

$$
M = \frac{M_B}{M_A} = 3.5736, \quad \varphi = \varphi_B - \varphi_A = 56.9^{\circ} \quad \rightarrow \quad C_2(s) = \frac{(1 + 2.007 s)}{(1 + 0.1762 s)}.
$$

Il diagramma di Nyquist delle funzioni  $G_b(s)$   $C_2(s)G_b(s)$  sono mostrati in Fig. 5.

b.3) Sempre per il sistema  $G_b(s)$ , progettare una rete correttrice in modo da garantire al sistema compensato un margine di fase  $M_{\varphi} = 60^{\circ}$ . Scegliere il valore della pulsazione  $\omega$  che si ritiene più opportuno.

Soluzione. La specifica di progetto definisce completamente la posizione del punto  $B =$  $M_B e^{j\varphi_B}$ :  $M_B = 1$  e  $\varphi_B = -120^\circ$ . La regione ammissibile è mostrata in grigio in Fig. 6.

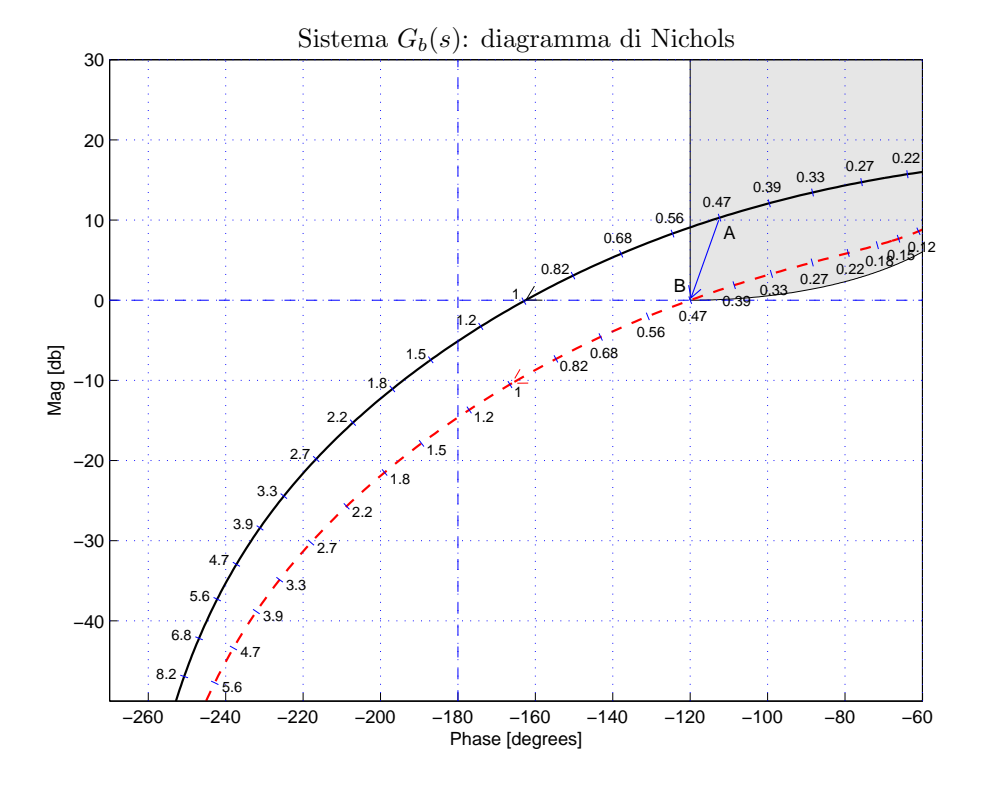

Figura 6: Diagrammi di Nyquist delle funzioni  $G_b(s)$  e  $C_3(s) G_b(s)$ .

Il punto  $A = G(j\omega_A)$  scelto per essere portato in B è quello corrispondente alla pulsazione  $\omega_A = 0.47$ :

$$
M_A = 3.2713,
$$
  $\varphi_A = -112.4^\circ.$ 

I valori di  $M$  e  $\varphi$  da usare nelle formule di inversione sono i seguenti:

$$
M = \frac{M_B}{M_{A'}} = 0.30568, \quad \varphi = \varphi_B - \varphi_{A'} = -7.575^{\circ} \quad \rightarrow \quad C_3(s) = \frac{(1+11.07s)}{(1+36.8s)}.
$$

I diagrammi di Nichols delle funzioni  $G_b(s)$  e  $C_3(s)G_b(s)$  sono mostrati in Fig. 6. Sintesi della rete correttrice  $C_3(s)$  con altri valori della pulsazione  $\omega_A$ :

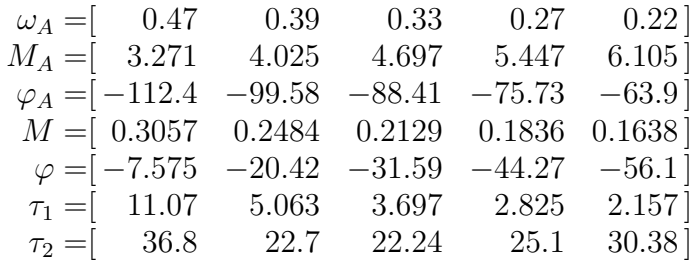

c) Si consideri il seguente sistema non lineare retroazionato:

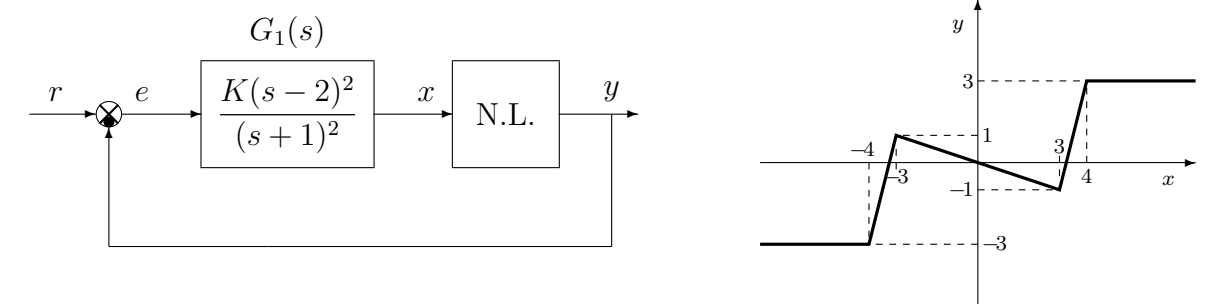

c.1) Posto  $K = 1$ , determinare per quale valore  $r^*$  del riferimento  $r$  il punto di lavoro del sistema retroazionato coincide con il punto  $(x_0, y_0) = (4, 3)$ .  $Sol.$  La retta di carico del sistema retroazionato è:

$$
x = K_1(r - y) \qquad \qquad \text{dove} \qquad \qquad K_1 = 4
$$

Il valore  $r^*$  si ottiene ponendo  $x = 4$  e  $y = 3$  nella retta di carico:

$$
4 = 4(r^* - 3) \qquad \rightarrow \qquad r^* = 4.
$$

c.2) Posto  $K = 1, r = r^*$  ed utilizzando il criterio del cerchio, dire se il sistema retroazionato è stabile nell'intorno del punto di lavoro  $(x_0, y_0) = (4, 3)$ .

Sol. Per  $r = r^*$  il punto di lavoro coincide con il punto  $(x_0, y_0) = (4, 3)$ . Le pendenze delle 2 rette che passano nel punto di lavoro e che racchiudono a settore tutta la non linearità sono:

$$
\alpha = 0, \qquad \beta = 4.
$$

In questo caso il cerchio critico degenera in un semipiano delimitato dalla retta verticale

$$
x = -\frac{1}{\beta} = -\frac{1}{4}
$$

Per  $K = 1$ , il guadagno d'anello del sistema è:

$$
G(s) = \frac{(s-2)^2}{(s+1)^2}
$$

Il margine di ampiezza  $K^*$  e la pulsazione  $\omega^*$  della funzione  $G(s)$ :

$$
K^* = \frac{1}{2} = 0.5, \qquad \qquad \omega^* = \sqrt{2} = 1.4142.
$$

Allo stesso risultato si giunge applicando il criterio di Routh alla seguente equazione caratteristica:

$$
1 + K \frac{(s-2)^2}{(s+1)^2} = 0 \qquad \to \qquad (1+K)s^2 + (2-4K)s + 1 + 4K = 0
$$

Il sistema retroazionato è stabile quando tutti e tre i coefficienti del polinomio0 sono positivi:

$$
\begin{cases}\n1 + K > 0 \\
2 - 4K > 0 \\
1 + 4K > 0\n\end{cases} \rightarrow \begin{cases}\nK > -1 \\
K < \frac{1}{2} \\
K > -\frac{1}{4}\n\end{cases} \rightarrow -\frac{1}{4} < K < \frac{1}{2} = K^*\n\end{cases}
$$

La pulsazione  $\omega^*$  si ottiene nel seguente modo:

$$
\omega^* = \sqrt{\frac{1+4K^*}{1+K^*}} = \sqrt{\frac{1+2}{1+\frac{1}{2}}} = \sqrt{2}
$$

Il diagramma di Nyquist della funzione G(s) interseca sicuramente il cerchio critico per cui non si può dire nulla sulla stabilità del punto  $(x_0, y_0) = (4, 3)$  perchè il criterio del cerchio  $\dot{\text{e}}$  un criterio solo sufficiente. In Fig. 7  $\dot{\text{e}}$  mostrato il diagramma di Nyquist della funzione  $G(s)$  sovrapposto al cerchio critico.

c.3) Disegnare in modo qualitativo l'andamento della funzione descrittiva  $F(X)$  della non linearità N.L. assegnata, prendendo l'origine come punto di lavoro. Utilizzare delle variabili (per esempio:  $m_1, m_2, \ldots$ ) per rappresentare gli eventuali valori non noti minimi e massimi della funzione  $F(X)$ .

Sol. L'andamento qualitativo della funzione descrittiva  $F(X)$  quando è mostrato in Fig. 8. Indichiamo: a) con  $m_0 = -0.333$  il valore iniziale della funzione  $F(X)$  per  $X < 3$ ; b) con  $m_1 \simeq 0.49$  il valore massimo della funzione  $F(X)$  per  $X \simeq 6$ ; c) con  $m_2 = 0$  il valore finale della funzione  $F(X)$  per  $X \to \infty$ .

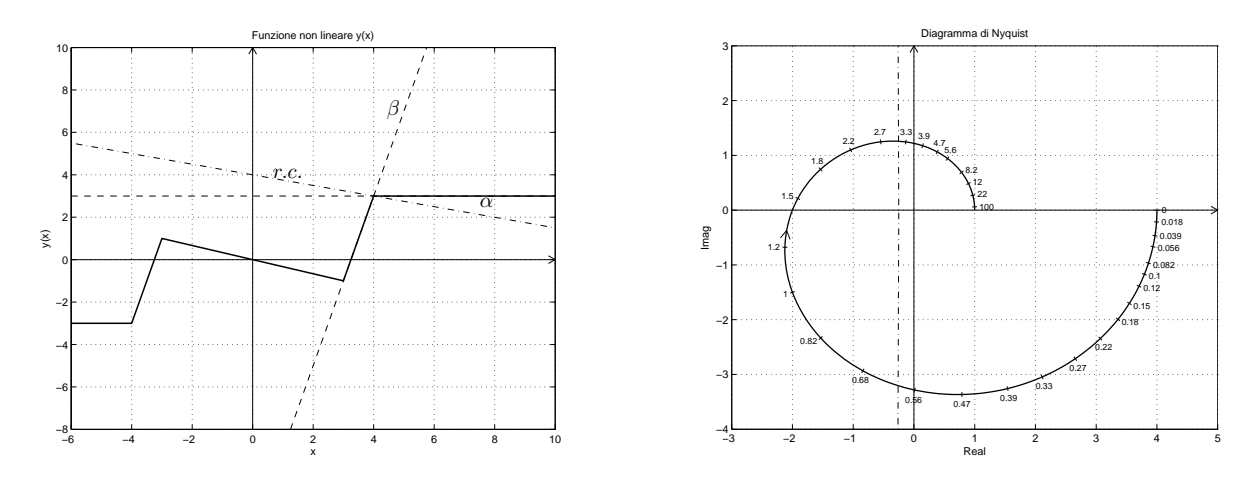

Figura 7: Diagramma di Nyquist della funzione  $G(\boldsymbol{s})$ e cerchio critico.

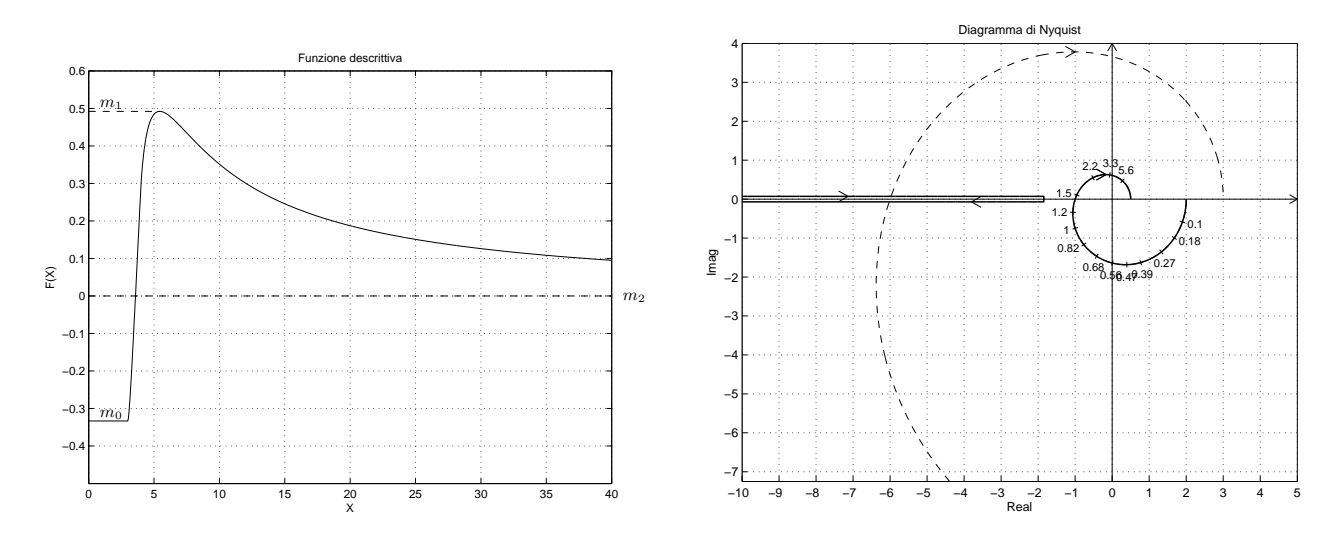

Figura 8: Andamento della funzione descrittiva ${\cal F}({\cal X}).$ 

c.4) Discutere "qualitativamente" (in funzione anche dei parametri  $m_1$  ed  $m_2$ ) l'esistenza o meno di cicli limite nel sistema retroazionato al variare del guadagno  $K > 0$ . Sol. Per K = 1, il margine di ampiezza K<sup>\*</sup> del sistema G(s) è  $K^* = 0.5$ . Al variare di K si hanno quindi queste 2 possibili condizioni operative:

 $1) -$ 1  $\frac{1}{m_1}$  < -K  $\frac{1}{K^*}$  < 0: la funzione  $-1/F(X)$  è tutta esterna al diagramma completo della funzione  $G(s)$  per cui non vi sono cicli limite e l'origine è un punto di lavoro globalmente asintoticamente stabile.

 $2) -$ K  $\frac{1}{K^*} < -$ 1  $\frac{1}{m_1}$ : il diagramma di Nyquist della  $G(s)$  interseca la funzione  $-1/F(X)$  in 2 punti a cui corrispondono 2 cicli limite, uno stabile (quello uscente) e uno instabile (quello entrante).

 $^{\circ}$ 

 $\boldsymbol{y}$ 

d) Si consideri il seguente sistema non lineare retroazionato:

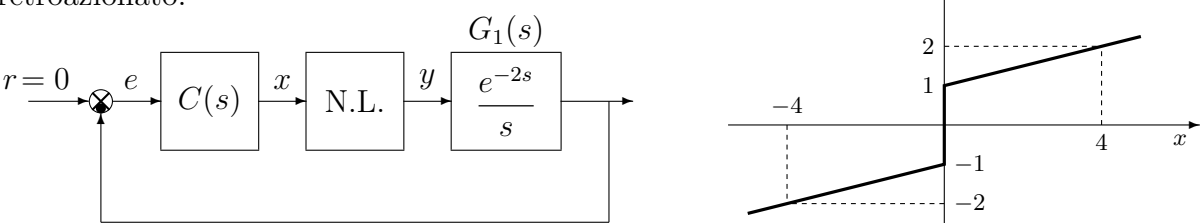

dove la nonlinarità è caratterizzata dalla funzione  $y = f(x)$  mostrata in figura.

d.1) Posto  $C(s) = 1$ , calcolare l'ampiezza  $X^*$  e la pulsazione  $\omega^*$  dell'oscillazione autosostenuta presente all'interno del sistema.

Sol. La non linearità N.L. mostrata in figura è la somma di un relè ideale di ampiezza  $Y = 1$ e di una retta di pendenza 0.25 per cui ad essa corrisponde la seguente funzione descrittiva:

$$
F(X) = \frac{4}{\pi X} + \frac{1}{4}
$$

Applicando il criterio di Routh è facile mostrare che i parametri  $K^*$  e  $\omega^*$  del sistema  $G_1(s)$ sono i seguenti:

$$
K^* = \omega^* = \frac{\pi}{2t_0} = \frac{\pi}{4} = 0.7854
$$

Il sistema retroazionato presenta un ciclo limite stabile alla pulsazione  $\omega = \omega^*$  la cui ampiezza  $X$  puó essere determinata imponendo:

$$
F(X^*) = K^* \quad \to \quad \frac{4}{\pi X^*} + \frac{1}{4} = \frac{\pi}{4} \quad \to \quad X^* = \frac{16}{\pi (\pi - 1)} = 2.3781
$$

d.2) Posto  $C(s) = K$ , determinare il valore massimo  $\overline{K}$  del guadagno K oltre il quale il sistema retroazionato è sicuramente instabile.

Sol. Quando il margine di ampiezza del sistema  $\frac{K^*}{K}$  coincide con più piccolo valore della funzione descrittiva  $F(X)$ ,  $f_{min} = 0.25$ , il diagramma polare completo della funzione  $G_1(s)$ ingloba totalmente la funzione  $-1/F(X)$  per cui il sistema retroazionato diventa instabile. Il valore limite  $K$  si calcola nel modo seguente:

$$
\frac{K^*}{\bar{K}} = f_{min} \qquad \leftrightarrow \qquad \frac{\pi}{4\bar{K}} = \frac{1}{4} \qquad \to \qquad \bar{K} = \pi
$$

d.3) Calcolare i parametri  $\tau_1$  e  $\tau_2$  di una rete correttrice  $C(s) = \frac{1+\tau_1s}{1+\tau_2s}$  in modo da garantire che all'interno del sistema retroazionato sia presente un'oscillazione autosostenuta la cui pulsazione  $\omega_c$  e la cui ampiezza  $X_c$  siano:  $\omega_c = \frac{\pi}{8}$  $\frac{\pi}{8}$  e  $X_c = 1$ .

*Sol.* Il vincolo  $\omega_c = \frac{\pi}{8}$  $\frac{\pi}{8}$  sulla pulsazione  $\omega_c$  individua il punto  $A$  della funzione  $G_1(s)$  che deve essere portato in  $B$  ad intersecare l'asse reale negativo:

$$
M_A = |G_1(j\omega)|_{\omega = \frac{\pi}{8}} = \frac{8}{\pi} = 2.5465, \qquad \varphi_A = -\frac{\pi}{2} - 2\omega_c = -\frac{3\pi}{4} = 225^{\circ}
$$

Il punto  $B$  sul semiasse reale negativo è completamente definito dal vincolo sull'ampiezza della pulsazione:

$$
X_c = 1
$$
  $\rightarrow$   $B = -\frac{1}{F(X_c)} = -\frac{1}{\frac{4}{\pi X_c} + \frac{1}{4}}\Big|_{X_c=1} = -\frac{4\pi}{16 + \pi} = -0.6565$ 

Il modulo e la fase del punto B sono i seguenti:

$$
M_B = 0.6565, \qquad \qquad \varphi_B = 180^\circ
$$

I parametri da utilizzare nelle formule di inversione sono:

$$
M = \frac{M_B}{M_A} = \frac{0.6565}{2.5465} = 0.2578, \qquad \varphi = -45^{\circ}
$$

Utilizzando le formule di inversione si ottiene la seguente rete ritardatrice:

$$
\tau_1 = \frac{M - \cos \varphi}{\omega \sin \varphi} = 1.615, \quad \tau_2 = \frac{\cos \varphi - \frac{1}{M}}{\omega \sin \varphi} = 11.387 \quad \to \quad C(s) = \frac{1 + 1.615 \, s}{1 + 11.387 \, s}
$$

e) Utilizzando il metodo delle differenze all'indietro, discretizzare la seguente rete correttrice

$$
D(s) = \frac{M(s)}{E(s)} = \frac{(s+2)}{s(s+3)}
$$

giungendo anche alla determinazione della corrispondente equazione alle differenze. Si utilizzi il periodo di campionamento  $T = 0.1$ .

Sol. Utilizzando il metodo delle differenze all'indietro si ottiene:

$$
D(z) = \frac{(s+2)}{s(s+3)}\bigg|_{s=\frac{1-z^{-1}}{T}} = \frac{T(1-z^{-1}+2T)}{(1-z^{-1})(1-z^{-1}+3T)}
$$

Per  $T = 0.1$  si ha:

$$
D(z) = \frac{M(z)}{E(z)} = \frac{0.1(1.2 - z^{-1})}{(1 - z^{-1})(1.3 - z^{-1})} = \frac{0.12 - 0.1 z^{-1}}{1.3 - 2.3 z^{-1} + z^{-2}}
$$

La corrispondente equazione alle differenze assume la forma seguente:

$$
m(k) = \frac{1}{1.3} [2.3 \, m(k-1) - m(k-2) + 0.12 \, e(k) - 0.1 \, e(k-1)]
$$

cioè:

$$
m(k) = 1.7692 m(k-1) - 0.7692 m(k-2) + 0.0923 e(k) - 0.0769 e(k-1)
$$

f) Partendo da condizioni iniziali nulle, calcolare la risposta  $y(n)$  della seguente equazione alle differenze

$$
y(n + 1) - 0.4y(n) = x(n)
$$

quando in ingresso è presente la successione periodica  $x(n) = (-1)^n$ . Soluzione. L'equazione alle differenze genera la seguente funzione discreta  $G(z)$ :

$$
y(n + 1) - 0.4y(n) = x(n)
$$
  $\leftrightarrow$   $G(z) = \frac{Y(z)}{X(z)} = \frac{1}{z - 0.4}.$ 

La Z-trasformata del segnale di ingresso  $x(n) = (-1)^n$  è:

$$
X(z) = \frac{z}{z+1}
$$

.

La  $\mathcal Z\text{-} {\rm transformation}\; Y(z)$  del segnale di uscita è quindi la seguente:

$$
Y(z) = G(z)X(z) = \frac{z}{(z+1)(z-0.4)}.
$$

Mediante il metodo della scomposizione in fratti semplici si ricava:

$$
\frac{Y(z)}{z} = \frac{1}{(z+1)(z-0.4)} = \frac{5}{7(z-0.4)} - \frac{5}{7(z+1)}
$$

e quindi:

$$
Y(z) = \frac{5z}{7(z - 0.4)} - \frac{5z}{7(z + 1)} \qquad \rightarrow \qquad y(n) = \frac{5}{7}[(0.4)^{n} - (-1)^{n}].
$$

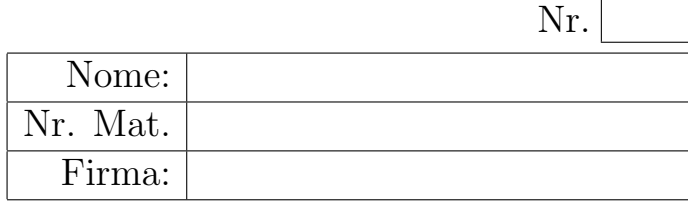

Luogo delle radici

Controlli Automatici B 30 Giugno 2015 - Domande Teoriche

Rispondere alle domande e ai test che seguono. Per ciascuno dei test segnare con una crocetta le affermazioni che si ritengono giuste. La risposta al test è considerata corretta solo se tutte le affermazioni corrette sono state contrassegnate.

1. Posto  $T = 0.5$  e utilizzando la corrispondenza tra piano-s e piano-z, calcolare il tempo di assestamento  $T_a$  della risposta impulsiva  $g(k)$  del sistema discreto  $G(z) = \frac{z}{z-0.4}$ :

$$
z = e^{-\sigma T}
$$
  $\rightarrow$   $\sigma = \frac{1}{T} |\ln z|$   $\rightarrow$   $T_a = \frac{3}{\sigma} = \frac{3T}{|\ln(z)|} = \frac{3 \cdot 0.5}{|\ln(0.4)|} = 1.637$  s.

2. Sia dato il seguente sistema dinamico:

$$
G(s) = \frac{(s+1)(s+3)}{(s+2)^2 + 1}
$$

1) Disegnare qualitativamente il luogo delle radici del sistema  $G(s)$  al variare del parametro  $K > 0$ .

2) Determinare la posizione del punto di diramazione presente sull'asse reale negativo:

$$
\sigma_1=-2,
$$

3) Determinare per quale valore di K i due poli del sistema retroazionato si trovano nel punto di diramazione  $s = \sigma_1$ :

$$
\bar{K} = -\frac{1}{G(s)}\Big|_{s=-2} = -\frac{(s+2)^2+1}{(s+1)(s+3)}\Big|_{s=-2} = 1
$$

3. Calcolare il valore iniziale  $y_0 = \lim_{n \to \infty}$  $\lim_{k\to 0} y(k)$  e il valore finale  $y_{\infty} = \lim_{k\to\infty}$  $y(k)$  del segnale  $y(k)$ corrispondente alla seguente funzione  $Y(z)$ :

$$
Y(z) = \frac{z(1+3z)}{(1-z)(2+z)}
$$
  $\rightarrow$   $y_0 = -3,$   $y_{\infty} = \mathcal{A}$ 

4. Scrivere la funzione di trasferimento discreta  $G(z) = \frac{Y(z)}{X(z)}$  corrispondente alla seguente equazione alle differenze:

$$
y_{k+1} + 2y_k + 3y_{k-1} + 5y_{k-2} = 6x_{k+1} + 4x_{k-1} \rightarrow G(z) = \frac{6z + 4z^{-1}}{z + 2 + 3z^{-1} + 5z^{-2}}
$$

5. Sia  $X(z) = \mathcal{Z}[x(k)]$ . Enunciare il teorema della traslazione "in anticipo" nel tempo:

$$
\mathcal{Z}[x(t+nT)] = z^n \left[ X(z) - \sum_{k=0}^{n-1} x(kT)z^{-k} \right]
$$

6. Calcolare la Z-trasformata  $X(z)$  dei seguenti segnali tempo continui  $x(t)$  quando  $t = kT$ :

$$
x(t) = 2^{-3t}
$$
  $\rightarrow$   $X(z) = \frac{z}{(z - 2^{-3T})}$   $x(t) = 5t$   $\rightarrow$   $X(z) = \frac{5Tz}{(z - 1)^2}$ 

7. Calcolare la soluzione  $y(n)$  della seguente equazione alle differenze a partire dalla condizione iniziale  $y(0) = 3$ :

12

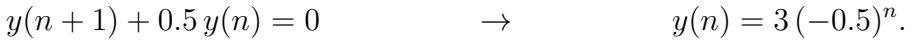

 $\begin{array}{c} \hline \end{array}$  $s=-2$ −4 −3.5 −3 −2.5 −2 −1.5 −1 −0.5 0 −1.5 −1 −0.5 -2<br>Real Imag

 $\overline{0}$ 

1

1.5

8. Si consideri il sistema retroazionato riportato di fianco. Scrivere il legame che lega la variazione relativa del sistema  $H(s)$  alla variazione relativa del sistema retroazionato  $G_0(s)$  quando varia un parametro  $\beta$  interno alla funzione di trasferimento  $H(s)$ :

$$
\frac{\Delta G_0(s)}{G_0(s)} = \frac{-G(s)H(s)}{1 + G(s)H(s)} \frac{\Delta H(s)}{H(s)}
$$

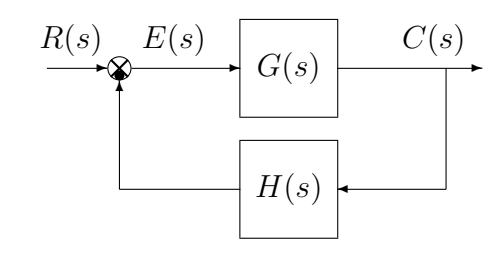

- 9. Fornire l'enunciato del Teorema del baricentro: ... La somma dei poli del sistema ottenuto chiudendo in retroazione un sistema dinamico descritto da una funzione di trasferimento G(s) razionale fratta con polinomio a denominatore di grado superiore di almeno due a quello del polinomio a numeratore è indipendente dal valore del guadagno statico di anello e dalle posizioni degli zeri ed è uguale alla somma dei poli del sistema ad anello aperto.
- 10. Scrivere la funzione di trasferimento  $G(s)$ di un regolatore standard PID e a fianco disegnare qualitativamente il corrispondente diagramma di Bode dei moduli nell'ipotesi di zeri reali distinti:

$$
G(s) = K\left(1 + \frac{1}{T_d s} + T_s s\right)
$$

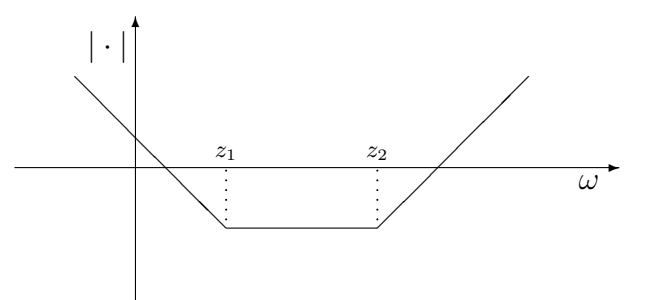

11. Tracciare i diagrammi di bode (moduli e fasi) di una rete ritardatrice  $C(s) = \frac{(1+\tau_1 s)}{(1+\tau_2 s)}$ ,  $(\tau_1 < \tau_2)$ :

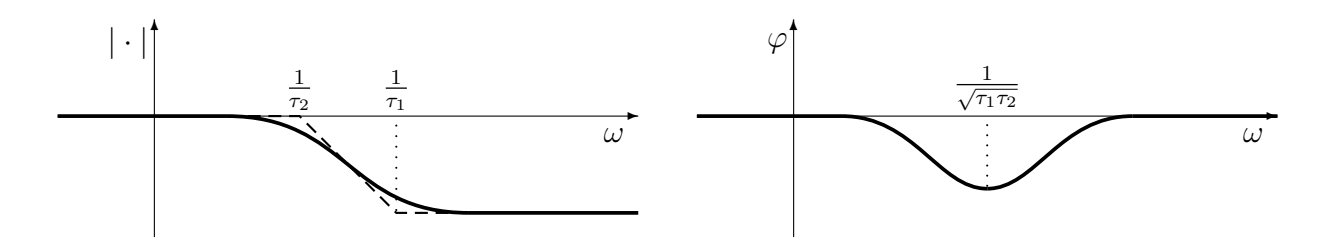

12. Sia  $Y(X) \sin(\omega t + \varphi(X))$  la fondamentale del segnale periodico  $y(t)$  presente all'uscita di una non linearità algebrica  $y(t) = f(x(t))$  in risposta al segnale  $x(t) = X \sin(\omega t)$  in ingresso. Fornire la definizione di funzione descrittiva  $F(X)$ :

$$
F(X) = \frac{Y(X)}{X} e^{j\varphi(X)}.
$$

13. Tracciare qualitativamente sul piano z: A) i luoghi a coefficiente di smorzamento  $\delta$  costante; B) i luoghi a decadimento esponenziale costante:

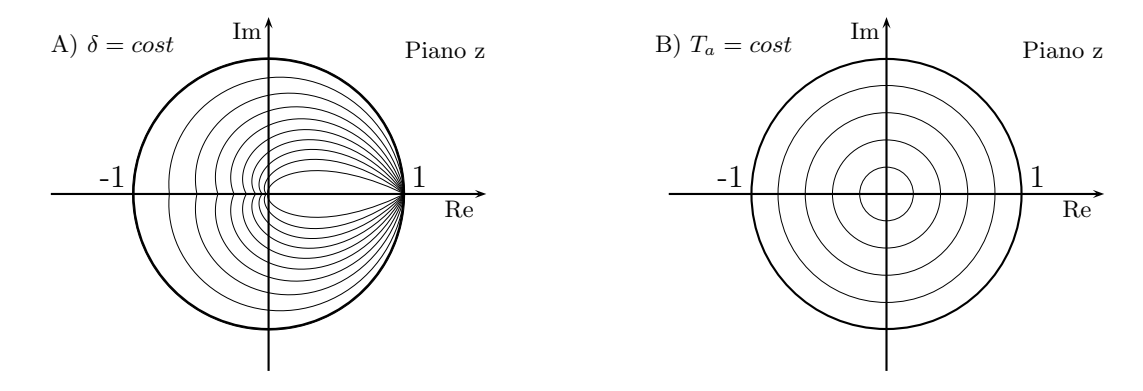